# **fingertips** *Release 0.2*

**Sep 02, 2021**

# Contents:

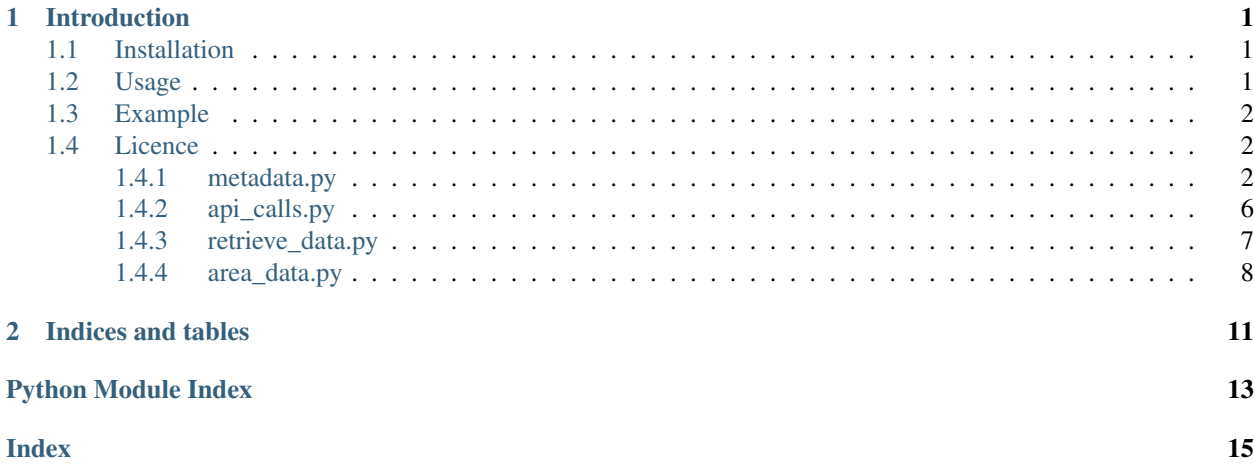

# CHAPTER 1

## Introduction

<span id="page-4-0"></span>This is a python package to interact with Public Health England's [Fingertips][\(https://fingertips.phe.org.uk/\)](https://fingertips.phe.org.uk/) data tool. Fingertips is a major repository of population and public health indicators for England. The site presents the information in many ways to improve accessibility for a wide range of audiences ranging from public health professionals and researchers to the general public. The information presented is a mixture of data available from other public sources, and those that are available through user access agreements with other organisations. The source of each indicator presented is available using the *get\_metadata\_for\_indicator()* function.

This package can be used to load data from the Fingertips API into python for further use.

## <span id="page-4-1"></span>**1.1 Installation**

This packaged should be installed using pip:

```
` pip install fingertips_py `
```
Or it can be compiled from source (still requires pip):

```
` pip install git+https://github.com/PublicHealthEngland/PHDS_fingertips_py.
git `
```
## <span id="page-4-2"></span>**1.2 Usage**

fingertips py should be imported and used in line with standard python conventions. It is suggested that if the whole package is to be imported

then the following convention is used:

import fingertips\_py as ftp `

The package returns data in a variety of types dependent on the function.

For more information on any function, you can use:

<span id="page-5-4"></span>` help(\*fingertips\_py function name\*) `

Or you can view the documents [here][\(https://fingertips-py.readthedocs.io/en/latest/\)](https://fingertips-py.readthedocs.io/en/latest/).

## <span id="page-5-0"></span>**1.3 Example**

This is an example of a workflow for retrieving data for the indicator on *Healthy Life Expectancy at Birth* from the *Public Health Outcomes Framework* profile.

''' import fingertips\_py as ftp

phof = ftp.get\_profile\_by\_name('public health outcomes framework') phof\_meta ftp.get\_metadata\_for\_profile\_as\_dataframe(phof['Id']) indicator\_meta = phof\_indicators[phof\_meta['Indicator'].str.contains('Healthy')] print(indicator\_meta)

Indicator ID Indicator . . .

0 90362 0.1i - Healthy life expectancy at birth ... 55 92543 2.05ii - Proportion of children aged 2-2½yrs r... ... "

We can see that the *Healthy life expectancy at birth* indicator has an id of 90362. The data for this indicator at all geographical breakdowns can be retrieved using *get\_data\_for\_indicator\_at\_all\_available\_geographies()*

` healthy\_life\_data = ftp.get\_data\_for\_indicator\_at\_all\_available\_geographies(90362)

## <span id="page-5-1"></span>**1.4 Licence**

`

<span id="page-5-3"></span>This project is released under the [GPL-3][\(https://opensource.org/licenses/GPL-3.0\)](https://opensource.org/licenses/GPL-3.0) licence.

#### <span id="page-5-2"></span>**1.4.1 metadata.py**

Calls used to retrieve metadata about areas, ages, sexes, value notes, calculation methods, rates, and indicator metadata.

```
fingertips_py.metadata.get_age_from_id(age_id, is_test=False)
```
Returns an age name from given id.

#### Parameters

- **age\_id** Age id used in Fingertips as an integer
- **is\_test** Used for testing. Returns a tuple of expected return and the URL called to retrieve the data

Returns Age or age range as a string

```
fingertips_py.metadata.get_age_id(age, is_test=False)
     Returns an ID for a given age.
```
#### **Parameters**

- **age** Search term of an age or age range as a string
- is test Used for testing. Returns a tuple of expected return and the URL called to retrieve the data

Returns Code used in Fingertips to represent the age or age range as a string

- <span id="page-6-0"></span>fingertips\_py.metadata.**get\_all\_ages**(*is\_test=False*) Returns a dictionary of all the age categories and their IDs.
	- Parameters **is\_test** Used for testing. Returns a tuple of expected return and the URL called to retrieve the data

Returns Age codes used in Fingertips in a tuple

fingertips\_py.metadata.**get\_all\_areas**(*is\_test=False*) Retreives all area types.

> Parameters **is\_test** – Used for testing. Returns a tuple of expected return and the URL called to retrieve the data

Returns A dictionary of all area types used in Fingertips

```
fingertips_py.metadata.get_all_profiles(is_test=False)
    Returns all profiles.
```
Parameters **is\_test** – Used for testing. Returns a tuple of expected return and the URL called to retrieve the data

Returns A dictionary of all profiles in Fingertips including information on domains and sequencing

```
fingertips_py.metadata.get_all_sexes(is_test=False)
     Returns a tuple of all sex categories and their IDs.
```
Parameters **is\_test** – Used for testing. Returns a tuple of expected return and the URL called to retrieve the data

Returns Sex categories used in Fingertips with associated codes as a tuple

```
fingertips_py.metadata.get_all_value_notes(is_test=False)
     Returns a dictionary of all value notes and their IDs.
```
Parameters **is\_test** – Used for testing. Returns a tuple of expected return and the URL called to retrieve the data

Returns Data value notes and their associated codes that are used in Fingertips as a list of tuples

```
fingertips_py.metadata.get_area_type_ids_for_profile(profile_id)
     Returns a list of area types used within a given profile.
```
**Parameters profile id** – ID used in Fingertips to identify a profile as integer or string

Returns A list of area types used within a given profile

fingertips\_py.metadata.**get\_area\_types\_as\_dict**(*is\_test=False*) Returns all area types and related information such as ID and name.

> Parameters **is\_test** – Used for testing. Returns a tuple of expected return and the URL called to retrieve the data

Returns A dictionary of area types

fingertips\_py.metadata.**get\_area\_types\_for\_profile**(*profile\_id*, *is\_test=False*) Retrieves all the area types that have data for a given profile.

#### **Parameters**

- **profile\_id** ID used in Fingertips to identify a profile as integer or string
- **is\_test** Used for testing. Returns a tuple of expected return and the URL called to retrieve the data

Returns A list of dictionaries of area types with relevant information

<span id="page-7-0"></span>fingertips py.metadata.**get areas for area type** (*area type id, is test=False*) Returns a dictionary of areas that match an area type id given the id as integer or string.

#### **Parameters**

- **area\_type\_id** ID of area type (ID of General Practice is 7 etc) used in Fingertips as integer or string
- **is\_test** Used for testing. Returns a tuple of expected return and the URL called to retrieve the data

Returns A dictionary of dictionaries with area codes and the names of those areas

```
fingertips_py.metadata.get_domains_in_profile(profile_id)
```
Returns the domain IDs for a given profile.

**Parameters profile\_id** – ID used in Fingertips to identify a profile as integer or string

Returns A list of domain IDs

fingertips\_py.metadata.**get\_metadata**(*indicator\_ids=None*, *domain\_ids=None*, *profile\_ids=None*)

Returns a dataframe object of metadata for a given indicator, domain, and/or profile given the relevant IDs. At least one of these IDs has to be given otherwise an error is raised.

#### Parameters

- **indicator\_ids** [OPTIONAL] Number used to identify an indicator within Fingertips as integer or string
- **domain ids** [OPTIONAL] Number used to identify a domain within Fingertips as integer or string
- **profile\_ids** [OPTIONAL] ID used in Fingertips to identify a profile as integer or string

Returns A dataframe object with metadata for the given IDs or an error if nothing is specified

```
fingertips_py.metadata.get_metadata_for_all_indicators(include_definition='no', in-
                                                                  clude_system_content='no',
                                                                  is_test=False)
```
Returns the metadata for all indicators in a dataframe.

#### **Parameters**

- **include\_definition** optional to include definitions
- **include\_system\_content** optional to include system content
- is test Used for testing. Returns a tuple of expected return and the URL called to retrieve the data

Returns dataframe of all indicators

fingertips\_py.metadata.**get\_metadata\_for\_all\_indicators\_from\_csv**(*is\_test=False*) Returns a dataframe from the csv of all metadata for all indicators.

> Parameters **is\_test** – Used for testing. Returns a tuple of expected return and the URL called to retrieve the data

Returns A dataframe of all metadata for all indicators

fingertips\_py.metadata.**get\_metadata\_for\_domain\_as\_dataframe**(*group\_ids*,

*is\_test=False*) Returns a dataframe of metadata for a given domain ID or list of domain IDs.

*is\_test=False*)

<span id="page-8-0"></span>**Parameters group ids** – Number or list of numbers used to identify a domain within Fingertips as integer or string

Returns Dataframe object with metadata for the indicators for a given domain ID

fingertips\_py.metadata.**get\_metadata\_for\_indicator**(*indicator\_number*, *is\_test=False*) Returns the metadata for an indicator given the indicator number as integer or string.

#### **Parameters**

- **indicator** number Number used to identify an indicator within Fingertips as integer or string
- **is\_test** Used for testing. Returns a tuple of expected return and the URL called to retrieve the data

Returns A dictionary of metadata for the given indicator

fingertips\_py.metadata.**get\_metadata\_for\_indicator\_as\_dataframe**(*indicator\_ids*,

Returns a dataframe of metadata for a given indicator ID or list of indicator IDs.

Parameters **indicator\_ids** – Number or list of numbers used to identify an indicator within Fingertips as integer or string

Returns Dataframe object with metadate for the indicator ID

fingertips\_py.metadata.**get\_metadata\_for\_profile\_as\_dataframe**(*profile\_ids*) Returns a dataframe of metadata for a given profile ID or list of profile IDs.

> **Parameters profile\_ids** – ID or list of IDs used in Fingertips to identify a profile as integer or string

Returns Dataframe object with metadata for the indicators for a given group ID

fingertips\_py.metadata.**get\_multiplier\_and\_calculation\_for\_indicator**(*indicator\_number*) Returns the multiplier and calculation method for a given indicator.

#### Parameters

- **indicator** number Number used to identify an indicator within Fingertips as integer or string
- **is\_test** Used for testing. Returns a tuple of expected return and the URL called to retrieve the data

Returns A tuple of multiplier and calculation method from Fingetips metadata

fingertips\_py.metadata.**get\_profile\_by\_id**(*profile\_id*, *is\_test=False*)

Returns a profile as an dictionary which contains information about domains and sequencing.

#### **Parameters**

- **profile** id ID used in Fingertips to identify a profile as integer or string
- **is\_test** Used for testing. Returns a tuple of expected return and the URL called to retrieve the data

Returns A dictionary of information about the profile

fingertips\_py.metadata.**get\_profile\_by\_key**(*profile\_key*)

Returns a profile object given a key (as the stub following 'profile' in the website URL). For example, give, a URL of the form *https://fingertips.phe.org.uk/profile/general-practice/data#page/3/gid/2000. . .* , the key is 'general-practice'.

Parameters **profile\_key** – The exact key for the profile.

Returns A dictionary of the profile metadata including domain information or an error message

<span id="page-9-2"></span>fingertips\_py.metadata.**get\_profile\_by\_name**(*profile\_name*)

Returns a profile object given a name to search - try to be specific to get better results.

**Parameters profile\_name** – A string or part of a string that is used as the profile name

Returns A dictionary of the profile metadata including domain information or an error message

fingertips\_py.metadata.**get\_sex\_from\_id**(*sex\_id*, *is\_test=False*)

Returns a sex name given an id.

#### Parameters

- **sex\_id** ID used in Fingertips to represent the sex as integer
- **is\_test** Used for testing. Returns a tuple of expected return and the URL called to retrieve the data

Returns Sex category as string

```
fingertips_py.metadata.get_sex_id(sex, is_test=False)
     Returns an ID for a given sex.
```
#### **Parameters**

- **sex** Sex category as string (Case sensitive)
- **is\_test** Used for testing. Returns a tuple of expected return and the URL called to retrieve the data

Returns ID used in Fingertips to represent the sex as integer

fingertips\_py.metadata.**get\_value\_note\_id**(*value\_note*, *is\_test=False*) Returns a value note ID for a given value note.

#### Parameters

- **value** note Value note as string
- **is\_test** Used for testing. Returns a tuple of expected return and the URL called to retrieve the data

Returns ID used in Fingertips to represent the value note as integer

### <span id="page-9-1"></span><span id="page-9-0"></span>**1.4.2 api\_calls.py**

A group of functions to query the Fingertips api and retrieve data in a variety of formats.

fingertips\_py.api\_calls.**deal\_with\_url\_error**(*url*)

Parameters **url** – A url that returns a URL Error based on SSL errors

Returns A dataframe from the URL with varify set to false.

fingertips\_py.api\_calls.**get\_data\_in\_tuple**(*url*)

**Parameters**  $ur1 - A$  url to make a request

Returns A tuple of returned data

fingertips\_py.api\_calls.**get\_json**(*url*)

**Parameters url** – A url to make a request

Returns A parsed JSON object

<span id="page-10-2"></span>fingertips\_py.api\_calls.**get\_json\_return\_df**(*url*, *transpose=True*)

#### Parameters

- **url** A url to make a request
- **transpose** [OPTIONAL] transposes dataframe. Default True.

Returns Dataframe generated from JSON response.

fingertips\_py.api\_calls.**make\_request**(*url*, *attr=None*)

#### Parameters

- **url** A url to make a request
- **attr** The attribute that needs to be returned

Returns a dict of the attribute and associated data

#### <span id="page-10-1"></span><span id="page-10-0"></span>**1.4.3 retrieve\_data.py**

A group of functions to retrieve data from Fingertips by indicator, profile, domain (group), or geography.

```
fingertips_py.retrieve_data.get_all_areas_for_all_indicators()
```
Returns a dataframe of all indicators and their geographical breakdowns.

Returns Dataframe of all indicators and their geographical breakdowns

fingertips\_py.retrieve\_data.**get\_all\_data\_for\_indicators**(*indicators*,

*area\_type\_id*, *parent\_area\_type\_id=15*, *filter\_by\_area\_codes=None*, *is\_test=False*)

Returns a dataframe of data for given indicators at an area.

#### **Parameters**

- **indicators** List or integer or string of indicator Ids
- **area type id** ID of area type (eg. ID of General Practice is 7 etc) used in Fingertips as integer or string
- **parent\_area\_type\_id** Area type of parent area defaults to England value
- **filter\_by\_area\_codes** Option to limit returned data to areas. Areas as either string or list of strings
- **is\_test** Used for testing. Returns a tuple of expected return and the URL called to retrieve the data

Returns Dataframe of data for given indicators at an area

```
fingertips_py.retrieve_data.get_all_data_for_profile(profile_id, par-
                                                          ent_area_type_id=15,
                                                          area_type_id=None, fil-
                                                          ter_by_area_codes=None,
                                                          is_test=False)
```
Returns a dataframe of data for all indicators within a profile.

#### **Parameters**

- **profile\_id** ID used in Fingertips to identify a profile as integer or string
- **parent\_area\_type\_id** Area type of parent area defaults to England value
- <span id="page-11-2"></span>• **area** type id – Option to only return data for a given area type. Area type ids are string, int or a list.
- **filter\_by\_area\_codes** Option to limit returned data to areas. Areas as either string or list of strings.
- is test Used for testing. Returns a tuple of expected return and the URL called to retrieve the data

Returns A dataframe of data for all indicators within a profile with any filters applied

```
fingertips_py.retrieve_data.get_data_by_indicator_ids(indicator_ids, area_type_id,
                                                                parent_area_type_id=15,
                                                                profile_id=None, in-
                                                                clude_sortable_time_periods=None,
                                                                is_test=False)
```
Returns a dataframe of indicator data given a list of indicators and area types.

#### **Parameters**

- **indicator\_ids** List of indicator IDs as strings
- **area\_type\_id** ID of area type (eg. CCG, Upper Tier Local Authority) used in Fingertips as integer or string
- **parent area type id** Area type of parent area defaults to England value
- **profile\_id** ID of profile to select by as either int or string
- **include\_sortable\_time\_periods** Boolean as to whether to include a sortfriendly data field
- **is test** Used for testing. Returns a tuple of expected return and the URL called to retrieve the data

Returns A dataframe of data relating to the given indicators

fingertips\_py.retrieve\_data.**get\_data\_for\_indicator\_at\_all\_available\_geographies**(*indicator\_id*) Returns a dataframe of all data for an indicator for all available geographies.

Parameters indicator id – Indicator id

Returns Dataframe of data for indicator for all available areas for all time periods

### <span id="page-11-1"></span><span id="page-11-0"></span>**1.4.4 area\_data.py**

Functions to retrieve data that are specific to areas and relevant to all indicators. For example: Deprivation decile.

fingertips\_py.area\_data.**defined\_qcut**(*df*, *value\_series*, *number\_of\_bins*, *bins\_for\_extras*, *la-*

*bels=False*)

Allows users to define how values are split into bins when clustering.

#### Parameters

- **df** Dataframe of values
- **value\_series** Name of value column to rank upon
- **number** of **bins** Integer of number of bins to create
- **bins\_for\_extras** Ordered list of bin numbers to assign uneven splits
- **labels** Optional. Labels for bins if required

Returns A dataframe with a new column 'bins' which contains the cluster numbers

```
fingertips_py.area_data.deprivation_decile(area_type_id, year='2015',
```
*area\_code=None*) Takes in an area type id and returns a pandas series of deprivation deciles for those areas (with the areas as an index. If a specific area is requested, it returns just the deprivation decile value.

#### Parameters

- **area\_type\_id** Area type id as denoted by the Fingertips API
- **year** Year of deprivation score
- **area\_code** Optional. Area code for area type to return a single value for that area
- Returns A pandas series of deprivation scores with area codes as the index. Or single value if area is specified.

# CHAPTER 2

Indices and tables

- <span id="page-14-0"></span>• genindex
- modindex
- search

Python Module Index

<span id="page-16-0"></span>f

fingertips\_py.api\_calls, [6](#page-9-1) fingertips\_py.area\_data, [8](#page-11-1) fingertips\_py.metadata, [2](#page-5-3) fingertips\_py.retrieve\_data, [7](#page-10-1)

## Index

## <span id="page-18-0"></span>D

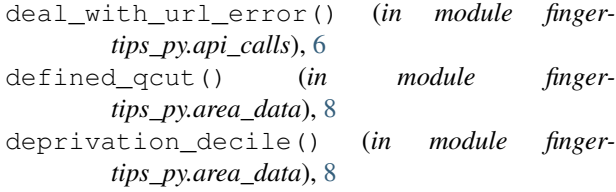

# F

```
fingertips_py.api_calls (module), 6
fingertips_py.area_data (module), 8
fingertips_py.metadata (module), 2
fingertips_py.retrieve_data (module), 7
```
# G

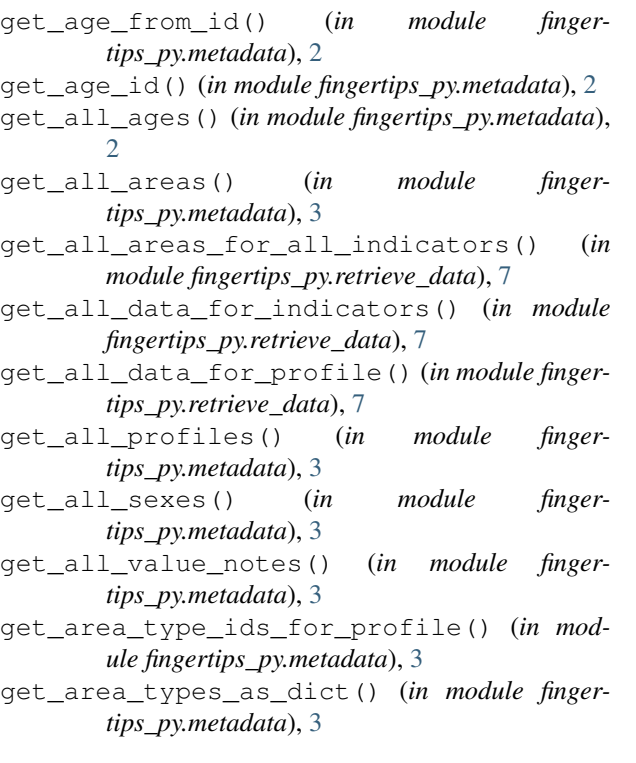

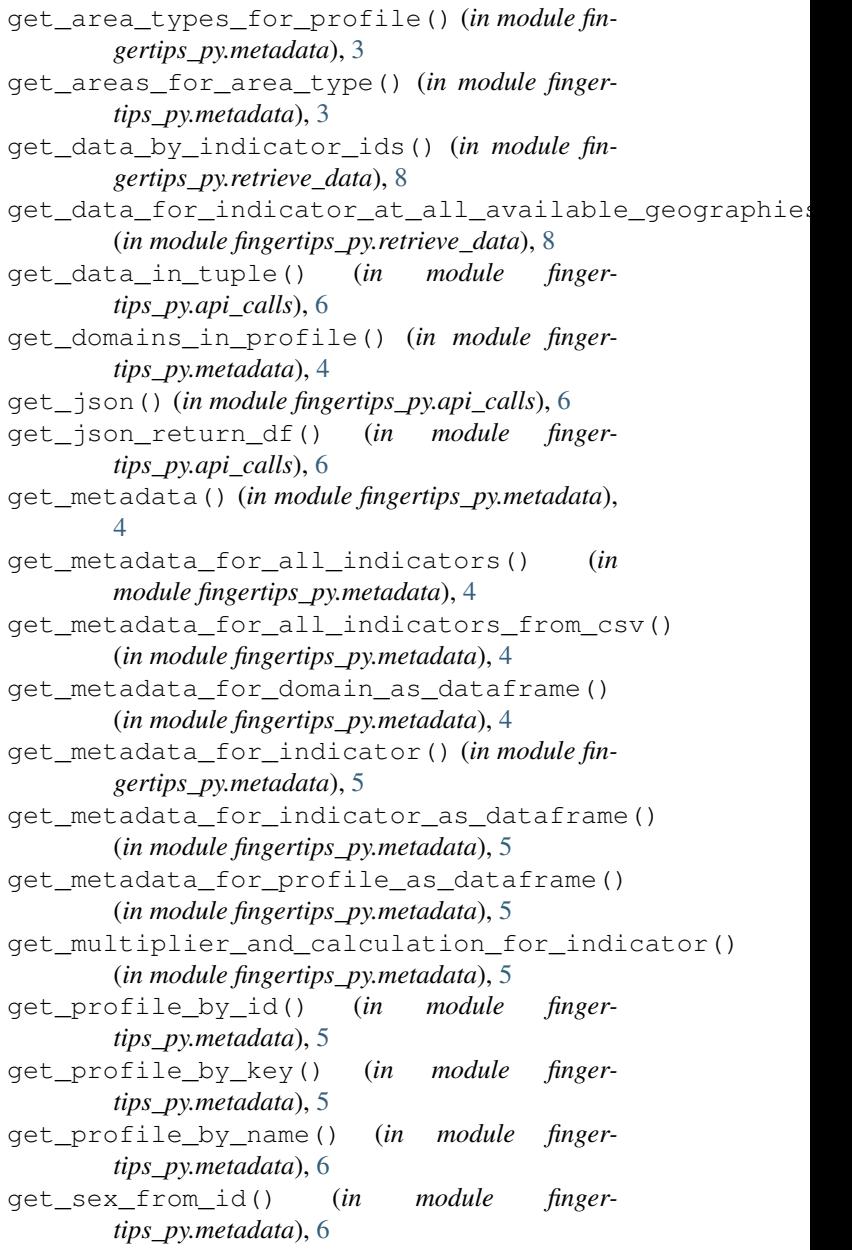

get\_value\_note\_id() (*in module fingertips\_py.metadata*), [6](#page-9-2)

## M

make\_request() (*in module fingertips\_py.api\_calls*), [7](#page-10-2)